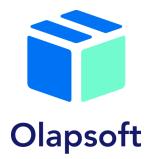

## Demo Stand "Sales & Operations Planning on the Optimacros Platform"

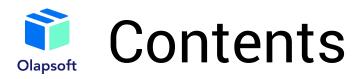

- > Goals of the demo booth
- > <u>About the demo booth</u>
- > <u>S&OP schematic vision</u>
- > Statistical planning
- > Statistical methods
- > Emissions control
- > <u>Comparison of statistical prediction with fact</u>
- > <u>Check methods by category</u>
- Sales planning by counterparty
- > ECOM
- > Advertising analysis

- > <u>Analysis of advertising 2</u>
- > <u>Site traffic</u>
- > Consensus sales plan
- > Production parameters
- > <u>Delivery Options</u>
- > Capacity limitations
- > <u>Example Optimizer</u>
- > Balancing
- > Dashboard Balancing Image
- > <u>Reporting</u>

# Goals of the demo booth

- > Organizing directories; storing master data in one place
- > Automate the formation of a single sales plan
- > Sales forecasting by different methods (statistical, marketing, financial, etc.)
- Automatic accounting and optimization of production limits, supplies, capacities, etc.
- > Comparison of constraint optimization scenarios
- Flexible statistical prediction with a choice of statistical method and degree of emission cleaning
- > Viewing data and schedules in nomenclature as well as branch sections
- > Detailed Ecom Planning

Olapso<sup>-</sup>

## About the demo booth

The Sales and Operations Planning (S&OP) process is a set of monthly activities aimed at turning a company's strategic plan into concrete steps for implementation.

Model created for a stationery manufacturer

On the main dashboard, users will have access to the four main sections of the model:

- > Sales planning
- > Production and supply planning
- > Consensus sales plan
- > Reporting

The following three key charts are also available on the dashboard:

- > Profit and loss statement
- > Sales dynamics
- > Warehouse occupancy

| Sales planning                     |
|------------------------------------|
| Statistical planning               |
| Sales department                   |
| ECOM                               |
| Production and supply              |
| Production parameters              |
| Capacity limits                    |
| Shipping options                   |
| Consensus                          |
| Consensus sales plan               |
| Balancing                          |
| Reporting                          |
| PL                                 |
| Forecast/Fact LY/Fact YTD analysis |
|                                    |

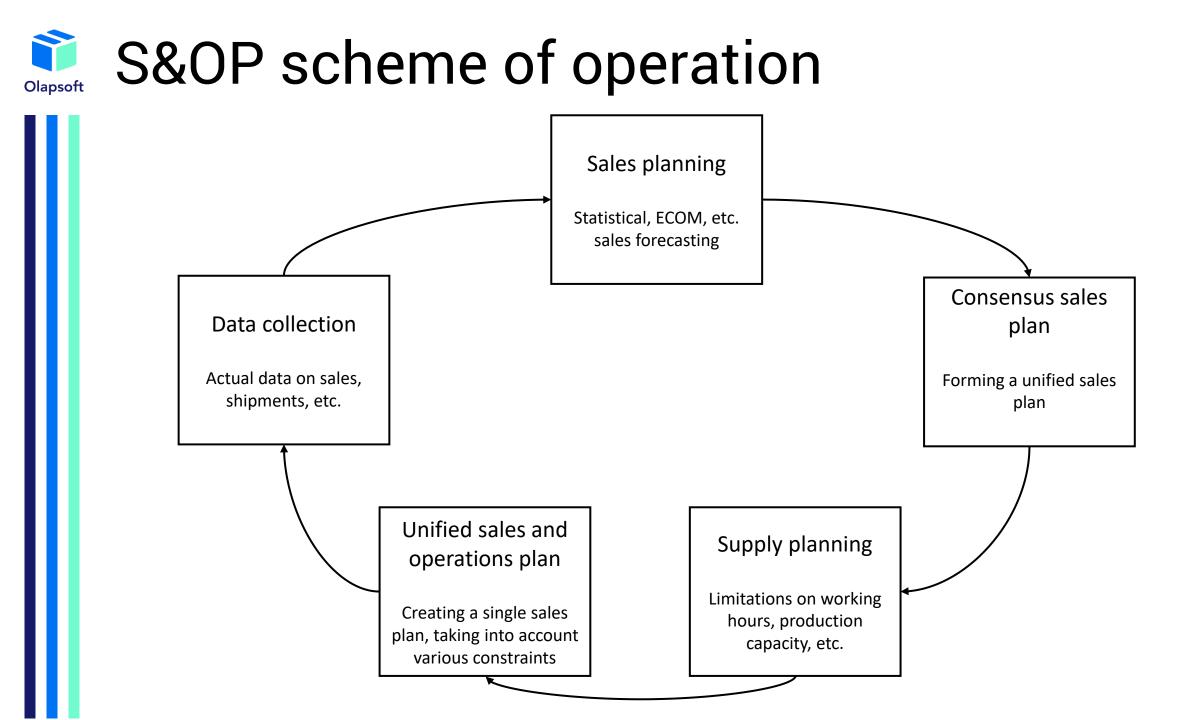

# **Statistical planning**

Sales planning is done with the help of statistical forecasting. The "Statistical planning" dashboard presents the available methods. Here you can choose the forecasting period, the forecasting method directly and the result of the forecast displayed on the "Fact vs forecast" chart, which is available in the branch and nomenclature sections. The predictive power of the methods is displayed in the "Comparison of Method Accuracy" table and is measured by comparing the forecast of the previous period and the actual data.

### Sales planning Statistical planning Sales department ECOM Forecasting period input Production and supply Jan 21 Feb 21 Apr Forecasting period 1 **Capacity limits** Selecting Forecasting Methods Optimal forecast method Linear regression + seasonality Manual selection of forecasting method Exponential smoothing + seasonality + Linear regression Final method Exponential smoothing + seasonality + Linear regression Reporting Forecast/Fact LY/Fact YTD analysis

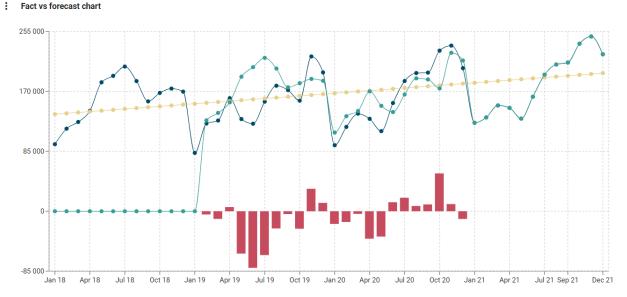

## : Comparison of methods accuracy

|                                 | Exponential smoothing +<br>seasonality + Linear<br>regression | Linear regression +<br>seasonality |
|---------------------------------|---------------------------------------------------------------|------------------------------------|
| Method deviation                | 24 176                                                        | 23 556                             |
| Method accuracy                 | 83.69%                                                        | 84.08%                             |
| Estimation of forecast accuracy | Moderate                                                      | Moderate                           |

🛛 Tested values 📁 Trend line 🔳 Statistical forecast 📕 Absolute Model Error

# Statistical planning

The "Statistical Planning" dashboard, provides a list of available methods in the model.

By clicking on one of them, users will find detailed instructions on how to utilize the selected method.

Also, the user can learn the theory of the selected method.

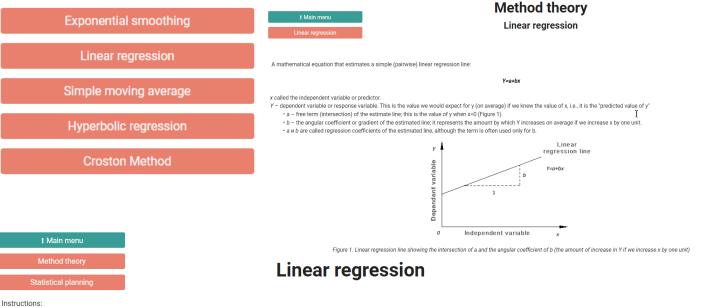

ructions.

1) Enter test values in the input form

• the time interval should not contain gaps unless you plan to use the Croston method (for example: all months from January to December 21 contain data, the excluded ones should stay empty). You should avoid building a predictive model on a small number of time intervals.

2) Fill in Boolean-cube "Forecast period"

it should include the entire period of data for analysis and some forecasting periods

3) Enter the values of the coefficients a and b in the form, then analyze the graph

the smaller the average absolute error of the model is, the more accurate the forecast will be

1 239.36

136 426.80

1 239 36

136 426.80 18.50

159 355.06

108 1 462 243 281

10.39

38 239.29

23 556.40

0.3367

84 08%

• potential applicability should be evaluated comprehensively (type of the process being predicted, accuracy of the resulting model, visual analysis of the chart)

Linear trend options

Dx (dispersion of the v series)

σx (squared deviation of the x series
 σy (squared deviation y series)

Current absolute error of the LR mode

r - sample correlation coefficient

Current LR forecast accuracy

coefficient a coefficient b Optimal a

Optimal b

Final a

Final b

Average x

Average y Dx (dispersion of the x series)

#### Forecasting period input

|                   | Jan 21                                                                                                    | Feb 21                                                                                                    | Mar 21 | Apr 21              | May 21              | Jun 21              | Jul 21                                                                                                    | Aug 21 | Sep 21 | Oct 21 |
|-------------------|----------------------------------------------------------------------------------------------------|----------------------------------------------------------------------------------------------------|--------|---------------------|---------------------|---------------------|----------------------------------------------------------------------------------------------------|--------|--------|--------|
| orecasting period | <ul> <li>Image: A start of the start of the start of</li></ul> | <ul> <li>Image: A start of the start of the start of</li></ul> | <      | <ul><li>✓</li></ul> | <ul><li>✓</li></ul> | <ul><li>✓</li></ul> | <ul> <li>Image: A set of the set of the</li></ul> | <      | <      | <      |

#### Forecast and allocation calculation

|                                         | Jan 18    | Feb 18    | Mar 18    | Apr 18    | May 18    | Jun 18    | Jul 18    | Aug 18    | Sep 18    | Oct 18   |
|-----------------------------------------|-----------|-----------|-----------|-----------|-----------|-----------|-----------|-----------|-----------|----------|
| Tested values                           | 95 063    | 117 139   | 126 651   | 142 467   | 182 900   | 192 104   | 205 234   | 184 685   | 155 826   | 167 87   |
| Forecast                                | 137 666   | 138 906   | 140 145   | 141 384   | 142 624   | 143 863   | 145 102   | 146 342   | 147 581   | 148 82   |
| Forecast (seasonal + linear regression) | 0         | 0         | 0         | 0         | 0         | 0         | 0         | 0         | 0         |          |
| Absolute model error                    | 0         | 0         | 0         | 0         | 0         | 0         | 0         | 0         | 0         |          |
| Relative model error                    | 0.00%     | 0.00%     | 0.00%     | 0.00%     | 0.00%     | 0.00%     | 0.00%     | 0.00%     | 0.00%     | 0.005    |
| Average absolute model error            | 23 556.40 | 23 556.40 | 23 556.40 | 23 556.40 | 23 556.40 | 23 556.40 | 23 556.40 | 23 556.40 | 23 556.40 | 23 556.4 |

# **Statistical planning**

On the "Statistical Planning" dashboard, there are the following subsections: "Adjusting Input Data," "General Timeline," and "Check Methods by Category"

In the "Correction of input data" section, the user has access to the emission control. Here is a block of data correction, it is applied when an outlier appears and you need to change the data for accuracy of the prediction. (The model automatically detects and highlights an outlier)

Additionally, the dashboard features a line chart to visualize the identification of emissions.

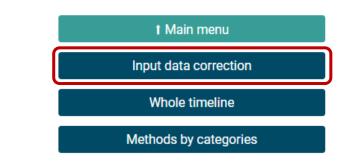

### Outliers calculation

| Corridor -σ+σ         ✓         ✓         ✓         ✓         ✓           Corridor -2σ+2σ         ✓         ✓         ✓         ✓         ✓         ✓           Corridor -3σ+3σ         ✓         ✓         ✓         ✓         ✓         ✓ |                     | Jan 18                                                                                                    | Feb 18                                                                                                    | Mar 18   | Apr 18                                                                                                    | May 18                                                                                                    |
|----------------------------------------------------------------------------------------------------|---------------------|----------------------------------------------------------------------------------------------------|----------------------------------------------------------------------------------------------------|----------|----------------------------------------------------------------------------------------------------|----------------------------------------------------------------------------------------------------|
| Corridor -2σ+2σ                                                                                                    | Totals for analysis | 34                                                                                                    | 30                                                                                                    | 15       | 615                                                                                                    | 68                                                                                                    |
| Corridor -3σ+3σ 🗹 🗸 🗸                                                                                                    | Corridor -o+o       | <ul> <li>Image: A start of the start of the start of</li></ul>  | <ul> <li>Image: A second second s</li></ul> | -        |                                                                                                    | <ul> <li>Image: A start of the start of the start of</li></ul> |
|                                                                                                    | Corridor -20+20     | <ul> <li>Image: A second second s</li></ul> | <b>I</b>                                                                                                    | <b>√</b> |                                                                                                    | <ul> <li>Image: A start of the start of the start of</li></ul> |
|                                                                                                    | Corridor -3o+3o     | <ul> <li>Image: A start of the start of the start of</li></ul>  | <b>I</b>                                                                                                    | 1        | <ul> <li>Image: A set of the set of the</li></ul> | <ul> <li>Image: A start of the start of the start of</li></ul> |
| Outlier                                                                                                    | Outlier             |                                                                                                    |                                                                                                    |          |                                                                                                    |                                                                                                    |
| Overlap on 0 0 0 0                                                                                                    | Overlap on          | 0                                                                                                    | 0                                                                                                    | 0        | 0                                                                                                    | 0                                                                                                    |

### Input data correction

|                               | Jan 18 | Feb 18  | Mar 18  | Apr 18  | May 18  |
|-------------------------------|--------|---------|---------|---------|---------|
| Initial data for the analysis | 95 063 | 117 139 | 126 651 | 142 467 | 182 900 |
| Manual data correction        | 0      | 0       | 0       | 0       | 0       |
| Totals for analysis           | 95 063 | 117 139 | 126 651 | 142 467 | 182 900 |

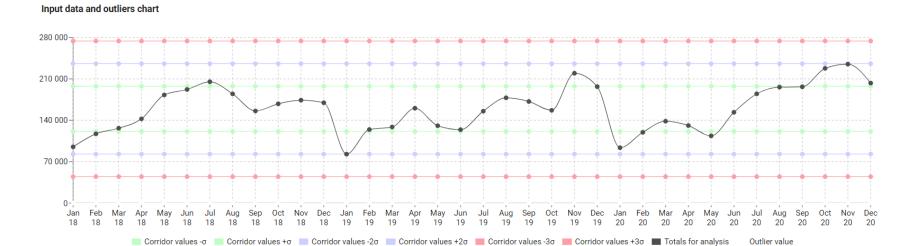

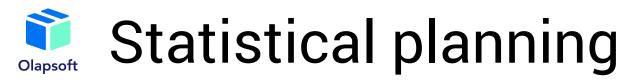

The "General timeline" section presents a chart comparing the fact and the forecast over the entire time period.

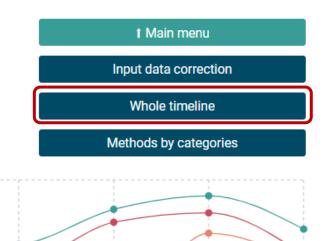

Fact vs forecast chart on the whole timeline

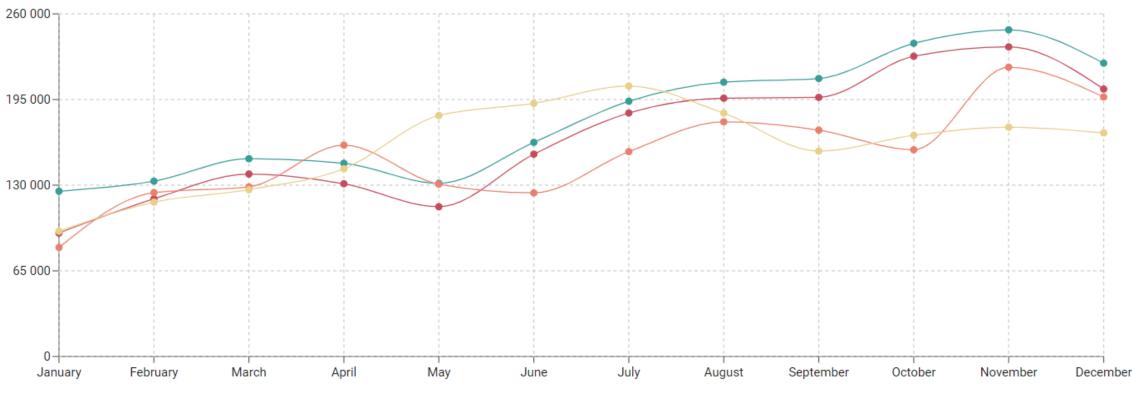

📕 Year 2021 (forecast) 📕 Year 2020 (fact) 📕 Year 2019 (fact) 📕 Year 2018 (fact)

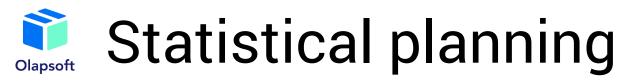

The "Check methods by category" section provides a table for selecting a prediction method for each nomenclature. It presents recommended methods and fields for manual method selection.

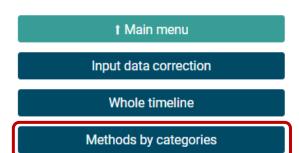

### : Selecting Forecasting Methods

|                           | Optimal forecast method                                 | Manual selection of forecasting method                | Final method                                          |
|---------------------------|---------------------------------------------------------|-------------------------------------------------------|-------------------------------------------------------|
| Total Nomenclature        | Linear regression + seasonality                         | Exponential smoothing + seasonality + Linear regres   | Exponential smoothing + seasonality + Linear regressi |
| Writing equipment         | Hyperbolic regression + seasonality                     | Simple moving avera + seasonality + Linear regression | Simple moving avera + seasonality + Linear regression |
| Daily planners            | Exponential smoothing + seasonality + Linear regression |                                                       | Exponential smoothing + seasonality + Linear regressi |
| Notepads and record books | Simple moving avera + seasonality + Linear regression   | Exponential smoothing + seasonality + Linear regress  | Exponential smoothing + seasonality + Linear regressi |
| Business Card Holder      |                                                         | Exponential smoothing + seasonality + Linear regress  | Exponential smoothing + seasonality + Linear regressi |
| 2-Hole Punch              | Hyperbolic regression + seasonality                     |                                                       | Hyperbolic regression + seasonality                   |
| Staplers                  | Simple moving avera + seasonality + Linear regression   | Exponential smoothing + seasonality + Linear regress  | Exponential smoothing + seasonality + Linear regressi |
| Staples                   |                                                         | Hyperbolic regression + seasonality                   | Hyperbolic regression + seasonality                   |
| Scissors                  |                                                         | Simple moving avera + seasonality + Linear regression | Simple moving avera + seasonality + Linear regression |
| Calendars                 | Exponential smoothing + seasonality + Linear regression |                                                       | Exponential smoothing + seasonality + Linear regressi |
| Pencil cases              | Linear regression + seasonality                         |                                                       | Linear regression + seasonality                       |
| Shoe bags                 | Exponential smoothing + seasonality + Linear regression | Simple moving avera + seasonality + Linear regression | Simple moving avera + seasonality + Linear regression |
| Sharpeners                |                                                         | Exponential smoothing + seasonality + Linear regress  | Exponential smoothing + seasonality + Linear regressi |
| Paperclips                | Linear regression + seasonality                         |                                                       | Linear regression + seasonality                       |
| Self-adhesive labels      | Hyperbolic regression + seasonality                     |                                                       | Hyperbolic regression + seasonality                   |
| Photo paper               |                                                         | Hyperbolic regression + seasonality                   | Hyperbolic regression + seasonality                   |
| Folders                   |                                                         | Simple moving avera + seasonality + Linear regression | Simple moving avera + seasonality + Linear regression |
| Kid's Briefcase A4        | Exponential smoothing + seasonality + Linear regression |                                                       | Exponential smoothing + seasonality + Linear regressi |
| Envelopes                 | Hyperbolic regression + seasonality                     | Exponential smoothing + seasonality + Linear regress  | Exponential smoothing + seasonality + Linear regressi |
| Notebook bags             | Exponential smoothing + seasonality + Linear regression |                                                       | Exponential smoothing + seasonality + Linear regressi |
| Stickers                  | Simple moving avera + seasonality + Linear regression   |                                                       | Simple moving avera + seasonality + Linear regression |
| Notepads and notebooks    | Simple moving avera + seasonality + Linear regression   |                                                       | Simple moving avera + seasonality + Linear regression |
| Alphabet books            |                                                         | Simple moving avera + seasonality + Linear regression | Simple moving avera + seasonality + Linear regression |

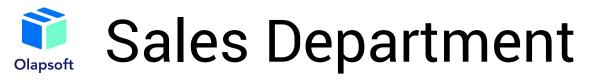

Now we can proceed to the "Sales Department" section, where we can plan sales by counterparty.

Here the user has access to the sales plan in different views and slices - graphs, tables, by industry, by year, by month, etc.

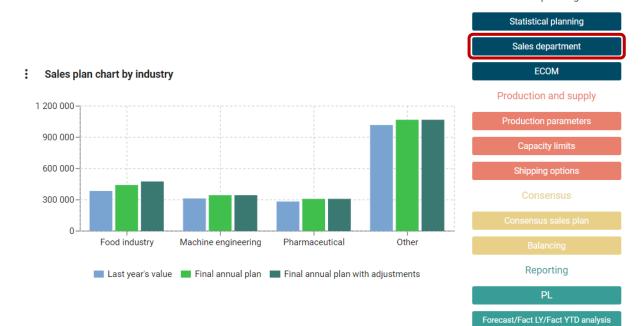

Sales planning

If necessary, the user can adjust the sales plan with the filled-in columns. (highlighted in blue)

: Sales split by industry

|                     | Industry                | Previous year sales | % Sales by<br>Industry | Final annual plan | Overall growth rate | Adjustment? | Adjustment | Final annual plan with<br>adjustments |
|---------------------|-------------------------|---------------------|------------------------|-------------------|---------------------|-------------|------------|---------------------------------------|
| .Food industry      |                         | 384 475             | 100.00%                | 442 146           |                     |             |            | 476 137                               |
| VegaFast            | Food industry           | 57 046              | 14.84%                 | 65 603            | 15.00%              |             | 15.00%     | 75 443                                |
| Burganic            | Food industry           | 54 850              | 14.27%                 | 63 077            | 15.00%              |             | 30.00%     | 82 001                                |
| Tortilicious        | Food industry           | 18 234              | 4.74%                  | 20 969            | 15.00%              |             | 0.00%      | 20 969                                |
| Pancake World       | Food industry           | 22 727              | 5.91%                  | 26 136            | 15.00%              |             | 20.00%     | 31 363                                |
| Sweet Munchies      | Food industry           | 39 603              | 10.30%                 | 45 543            | 15.00%              |             | 0.00%      | 45 543                                |
| SnackBar Express    | Food industry           | 40 754              | 10.60%                 | 46 867            | 15.00%              |             | 30.00%     | 46 867                                |
| Sugar Fix           | Food industry           | 32 992              | 8.58%                  | 37 941            | 15.00%              |             | 30.00%     | 37 941                                |
| Fred's Tacos Corner | Food industry           | 12 836              | 3.34%                  | 14 761            | 15.00%              |             | 30.00%     | 14 761                                |
| Fatty Fingers       | Food industry           | 13 200              | 3.43%                  | 15 180            | 15.00%              |             | 0.00%      | 15 180                                |
| Curry Out           | Food industry           | 8 445               | 2.20%                  | 9 712             | 15.00%              |             | 0.00%      | 9 712                                 |
| Deside -            | man and the december of | 140                 | 0.040                  | 4 74              | 15.00%              |             | 0.000      | 4 74                                  |

### Sales plan by months 2021 .Food industry 🔻

|           | Jan 21 | Feb 21 | Mar 21 | Apr 21 | May 21 | Jun 21 | Jul 21 | Aug 21 | Sep 21 | Oct 21 | Nov 21 | Dec 21 |
|-----------|--------|--------|--------|--------|--------|--------|--------|--------|--------|--------|--------|--------|
| End value | 17 042 | 23 462 | 21 536 | 27 524 | 36 745 | 33 355 | 41 302 | 34 090 | 63 092 | 76 032 | 65 331 | 36 626 |

The ECOM user section has two subsections: "Advertising Analysis" and "Attendance of the site," as well as two key graphs - a chart of income by advertising type and a histogram of site traffic.

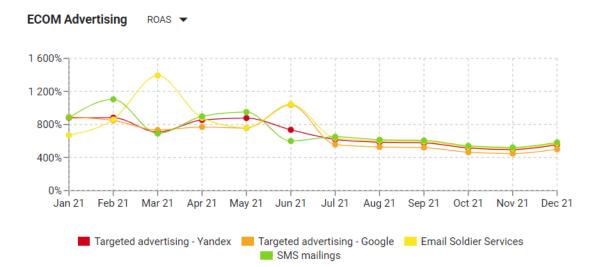

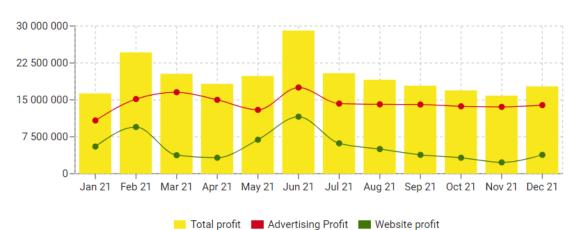

ECOM traffic

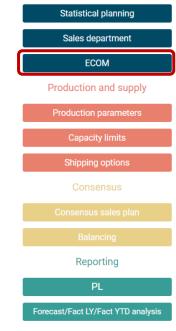

Sales planning

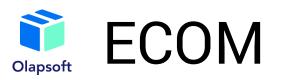

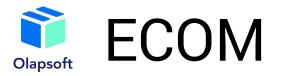

The Advertising Analysis subsection contains the Marketing Budget Planning table, where the annual budget is entered. In the Marketing Plan table, the budget is allocated by advertising sites and months. After entering the budget, users have access to the "ECOM" table, where they will enter the number of views, transactions, the price of the average contract and receives the costs and revenues of advertising by month, in addition to the number of clicks for each site.

## Advertising analysis

Website traffic

### Marketing budget FY21 -

| Year budget              | 30 000 000 |
|--------------------------|------------|
| Unencumbered year budget | 0          |
| Funds not used           | 191        |

Marketing plan

|                               | Jan 21    | Feb 21    | Mar 21    | Apr 21    | May 21    | Jun 21    | Jul 21    | Aug 21    |
|-------------------------------|-----------|-----------|-----------|-----------|-----------|-----------|-----------|-----------|
| Total                         | 1 480 000 | 1 840 000 | 2 120 000 | 2 000 000 | 1 760 000 | 2 320 000 | 2 760 000 | 2 920 000 |
| CPA/Yandex                    | 370 000   | 460 000   | 530 000   | 500 000   | 440 000   | 580 000   | 690 000   | 730 000   |
| Targeted advertising - Yandex | 370 000   | 460 000   | 530 000   | 500 000   | 440 000   | 580 000   | 690 000   | 730 000   |
| CPA/Google                    | 370 000   | 460 000   | 530 000   | 500 000   | 440 000   | 580 000   | 690 000   | 730 000   |
| Targeted advertising - Google | 370 000   | 460 000   | 530 000   | 500 000   | 440 000   | 580 000   | 690 000   | 730 000   |
| Email                         | 370 000   | 460 000   | 530 000   | 500 000   | 440 000   | 580 000   | 690 000   | 730 000   |
| Email Soldier Services        | 370 000   | 460 000   | 530 000   | 500 000   | 440 000   | 580 000   | 690 000   | 730 000   |
| SMS                           | 370 000   | 460 000   | 530 000   | 500 000   | 440 000   | 580 000   | 690 000   | 730 000   |
| SMS mailings                  | 370 000   | 460 000   | 530 000   | 500 000   | 440 000   | 580 000   | 690 000   | 730 000   |

### ECOM Jan 21 🔻

|                               | Views     | Clicks  | Transactions | Average contract price | Expenses  | Revenue    |
|-------------------------------|-----------|---------|--------------|------------------------|-----------|------------|
| Total                         | 1 415 640 | 190 078 | 10 383       | 1 192                  | 1 479 980 | 12 287 863 |
| CPA/Yandex                    | 314 182   | 52 333  | 3 046        | 1 069                  | 369 994   | 3 255 939  |
| Targeted advertising - Yandex | 314 182   | 52 333  | 3 046        | 1 069                  | 369 994   | 3 255 939  |
| CPA/Google                    | 356 492   | 46 954  | 2 690        | 1 223                  | 369 998   | 3 290 438  |
| Targeted advertising - Google | 356 492   | 46 954  | 2 690        | 1 223                  | 369 998   | 3 290 438  |
| Email                         | 348 853   | 39 403  | 1 974        | 1 257                  | 369 994   | 2 481 432  |
| Email Soldier Services        | 348 853   | 39 403  | 1 974        | 1 257                  | 369 994   | 2 481 432  |
| SMS                           | 396 113   | 51 388  | 2 672        | 1 220                  | 369 994   | 3 260 055  |
| SMS mailings                  | 396 113   | 51 388  | 2 672        | 1 220                  | 369 994   | 3 260 055  |

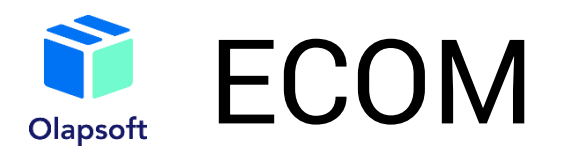

Additionally, the dashboard provides a table with indicators for advertising performance and indicative graphics (eg to compare the advertising sites).

Advertising analysis

Website traffic

Performance indicators (KPIs) Jan 21 💌

|                               | CTR | CPC  | CR    | ROAS         | ROMI         | CPO | CRR |
|-------------------------------|-----|------|-------|--------------|--------------|-----|-----|
| Total                         | 14% | 7.89 | 5.44% | 830%         | 730%         | 146 | 12% |
| CPA/Yandex                    | 17% | 7.07 | 5.82% | <b>880</b> % | <b>780</b> % | 121 | 11% |
| Targeted advertising - Yandex | 17% | 7.07 | 5.82% | 880%         | 780%         | 121 | 11% |
| CPA/Google                    | 13% | 7.88 | 5.73% | <b>889</b> % | <b>789</b> % | 138 | 11% |
| Targeted advertising - Google | 13% | 7.88 | 5.73% | 889%         | 789%         | 138 | 11% |
| Email                         | 11% | 9.39 | 5.01% | 671%         | 571%         | 187 | 15% |
| Email Soldier Services        | 11% | 9.39 | 5.01% | 671%         | 571%         | 187 | 15% |
| SMS                           | 13% | 7.20 | 5.20% | 881%         | <b>781</b> % | 138 | 11% |
| SMS mailings                  | 13% | 7.20 | 5.20% | 881%         | 781%         | 138 | 11% |

E-com Clicks -

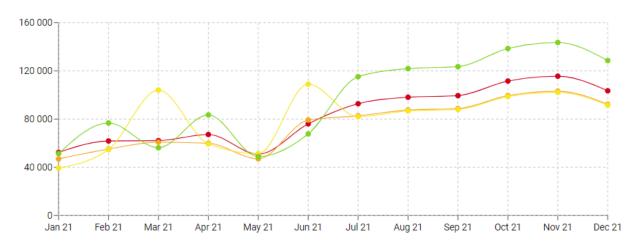

: Advertising KPIs Total -

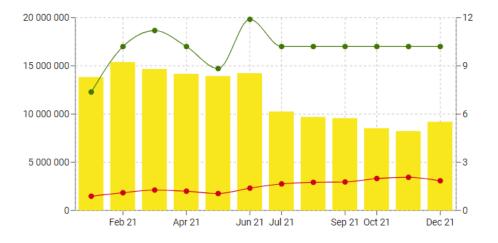

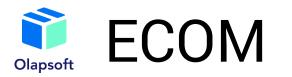

In the "Website traffic" subsection, users are presented all the information in the context of time on the indicators and metrics of the site in comparison with similar indicators of advertising (profit, conversion, etc.)

Advertising analysis Website traffic

### Indicators

|             | Total profit | Advertising Profit | Website profit | Website and advertising conversion rate | Ads conversion rate | Website conversion rate |
|-------------|--------------|--------------------|----------------|-----------------------------------------|---------------------|-------------------------|
| Jan 21      | 16 313 085   | 10 807 884         | 5 505 201      | 6%                                      | 5%                  | 8%                      |
| Feb 21      | 24 641 470   | 15 162 862         | 9 478 608      | 5%                                      | 5%                  | 6%                      |
| Mar 21      | 20 293 456   | 16 545 790         | 3 747 666      | 6%                                      | 5%                  | 18%                     |
| Apr 21      | 18 239 076   | 15 005 344         | 3 233 732      | 5%                                      | 5%                  | 6%                      |
| May 21      | 19 858 879   | 12 961 546         | 6 897 333      | 6%                                      | 6%                  | 5%                      |
| Jun 21      | 29 082 793   | 17 509 221         | 11 573 571     | 6%                                      | 5%                  | 13%                     |
| Jul 21      | 20 415 967   | 14 245 360         | 6 170 607      | 5%                                      | 4%                  | 19%                     |
| Aug 21      | 19 081 214   | 14 085 357         | 4 995 857      | 4%                                      | 4%                  | 8%                      |
| Sep 21      | 17 866 454   | 14 045 347         | 3 821 107      | 4%                                      | 4%                  | 6%                      |
| Oct 21      | 16 919 077   | 13 685 345         | 3 233 732      | 4%                                      | 3%                  | 5%                      |
| Nov 21      | 15 859 283   | 13 565 352         | 2 293 932      | 3%                                      | 3%                  | 2%                      |
| Dec 21      | 17 746 461   | 13 925 354         | 3 821 107      | 4%                                      | 4%                  | 10%                     |
| All Periods | 236 317 215  | 171 544 763        | 64 772 452     | 5%                                      | 4%                  | 7%                      |

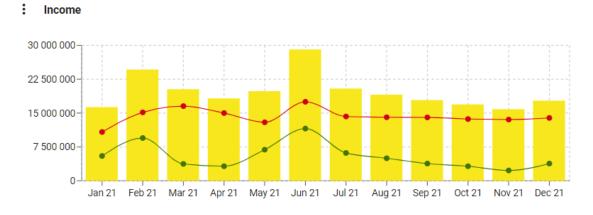

### Conversion

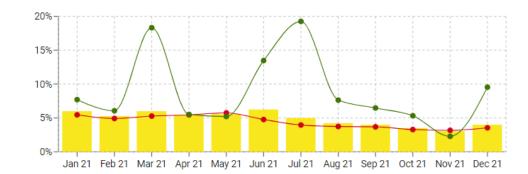

## Consensus sales plan

By going to the Consensus Sales Plan section, users will be able to find the consensus of the different sales forecasts. If necessary, users may enter the final consensus manually (highlighted in blue) or set it with a complex formula based on each forecast.

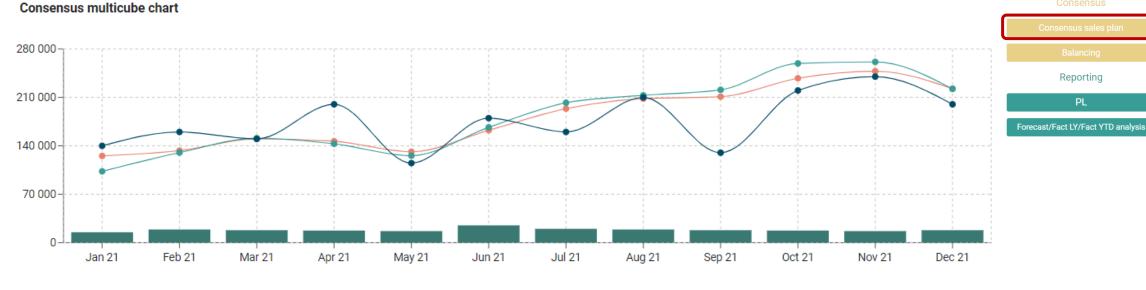

Sales planning Statistical planning

Sales department ECOM

Production and supply

Shipping options

Statistical forecast Sales department Ecom Consensus

### : Consensus multicube

|                      | Jan 21  | Feb 21  | Mar 21  | Apr 21  | May 21  | Jun 21  | Jul 21  | Aug 21  | Sep 21  | Oct 21  | Nov 21  | Dec 21  |
|----------------------|---------|---------|---------|---------|---------|---------|---------|---------|---------|---------|---------|---------|
| Statistical forecast | 125 413 | 133 057 | 150 085 | 146 625 | 131 418 | 162 484 | 193 704 | 208 164 | 210 972 | 237 648 | 247 884 | 222 640 |
| Sales department     | 103 087 | 130 194 | 150 986 | 142 944 | 125 679 | 166 688 | 202 229 | 212 954 | 220 956 | 259 115 | 261 281 | 222 312 |
| Ecom                 | 15 000  | 19 000  | 18 000  | 17 500  | 16 700  | 25 000  | 20.000  | 19 000  | 18 000  | 17 500  | 16 700  | 18 000  |
| Consensus            | 140 000 | 160 000 | 150 000 | 200 000 | 115 000 | 180 000 | 160 000 | 210 000 | 130 000 | 220 000 | 240 000 | 200 000 |

# **Production parameters**

After creating the sales plan, users may enter the production parameters and production limits. For example, in the Production parameters section, there is a table of production costs by nomenclature. You can either enter the data manually or specify it using a formula.

### Production cost Production cost EUR 🔻 Helsinki Plant 1 🔻

|                                             | Jan 21 | Feb 21 | Mar 21 | Apr 21 | May 21 | Jun 21 | Jul 21 | Aug 21 | Sep 21 | Oct 21 | Nov 21 | Dec 21 |
|---------------------------------------------|--------|--------|--------|--------|--------|--------|--------|--------|--------|--------|--------|--------|
| Total Nomenclature                          |        |        |        |        |        |        |        |        |        |        |        |        |
| Writing equipment                           |        |        |        |        |        |        |        |        |        |        |        |        |
| Erasable gel ink pen Edit 0.7mm, blue       | 91     | 91     | 91     | 91     | 91     | 91     | 91     | 91     | 91     | 91     | 91     | 91     |
| Erasable gel ink pen Edit 0.7mm, black      | 75     | 69     | 71     | 64     | 74     | 73     | 41     | 81     | 100    | 62     | 45     | 63     |
| Erasable gel ink pen Erase Slim 0,5mm, blue | 98     | 75     | 75     | 100    | 81     | 73     | 73     | 46     | 100    | 55     | 67     | 51     |
| Erasable gel ink pen Kite Smart 0,5mm       | 73     | 85     | 56     | 98     | 83     | 60     | 59     | 67     | 43     | 55     | 92     | 72     |
| Erasable gel ink pen Kite Smart 0,5mm       | 49     | 81     | 72     | 91     | 83     | 41     | 87     | 96     | 78     | 62     | 45     | 56     |
| Erasable gel ink pen Student 0,5mm          | 99     | 72     | 73     | 91     | 87     | 69     | 45     | 80     | 53     | 69     | 68     | 7      |
| Capillary Pen Write-erase Twin              | 64     | 42     | 76     | 92     | 55     | 86     | 73     | 82     | 43     | 55     | 68     | 8      |
| Corvina ballpoint pen CLASSIC 0.7mm         | 48     | 47     | 84     | 59     | 64     | 99     | 62     | 41     | 53     | 63     | 58     | 4      |
| Ballpoint pen Cristal 0.4mm                 | 74     | 99     | 71     | 92     | 100    | 69     | 48     | 87     | 58     | 51     | 99     | 7      |
| Ballpoint pen Cristal Grip 0.4mm            | 55     | 51     | 69     | 59     | 49     | 90     | 46     | 52     | 49     | 100    | 99     | 6      |
| Ballpoint pen DIREKT 0.5mm                  | 69     | 61     | 99     | 49     | 51     | 87     | 75     | 91     | 69     | 52     | 45     | 9      |
| Ballpoint pen G-Gold 0.7mm                  | 68     | 77     | 75     | 49     | 47     | 48     | 62     | 50     | 47     | 67     | 70     | 5      |
| Ballpoint pen ICE 1.0mm, blue               | 98     | 77     | 56     | 100    | 49     | 41     | 67     | 91     | 85     | 45     | 84     | 6      |
| Ballpoint pen JOBMAX NORMA 0,7mm            | 47     | 47     | 80     | 79     | 90     | 62     | 96     | 50     | 76     | 68     | 64     | 7      |
| Ballpoint pen KAPRICE 0.38mm                | 52     | 73     | 80     | 68     | 43     | 92     | 73     | 50     | 50     | 82     | 50     | 8      |
| Ballpoint pen MILAGRO 0,5mm                 | 59     | 98     | 70     | 96     | 56     | 62     | 87     | 80     | 84     | 98     | 78     | 8      |
| Ballpoint pen Orange 0,36mm                 | 78     | 61     | 49     | 96     | 77     | 84     | 48     | 59     | 89     | 53     | 44     | 8      |
| Ballpoint pen Orange Grip 0.36mm            | 47     | 91     | 70     | 82     | 75     | 71     | 52     | 73     | 84     | 98     | 99     | 9      |

## Sales planning Statistical planning Sales department ECOM Production and supply Reporting PL Forecast/Fact LY/Fact YTD analysis

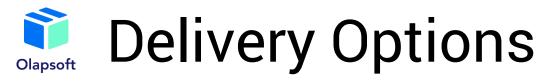

Similar to the "Production Parameters" section, users may enter or set the delivery cost with a formula.

Sales department
ECOM
Production and supply
Production parameters
Capacity limits
Capacity limits
Consensus
Consensus
Consensus
Reporting
PL
Forecast/Fact LY/Fact YTD analysis

### Shipping cost Shipping costs -

|                  |          |        |        |        |        |        |        |        |        |        |        |        |        | 5                                |
|------------------|----------|--------|--------|--------|--------|--------|--------|--------|--------|--------|--------|--------|--------|----------------------------------|
|                  |          | Jan 21 | Feb 21 | Mar 21 | Apr 21 | May 21 | Jun 21 | Jul 21 | Aug 21 | Sep 21 | Oct 21 | Nov 21 | Dec 21 | DI                               |
|                  | Kyiv     | 30     | 30     | 30     | 30     | 30     | 30     | 30     | 30     | 30     | 30     | 30     | 30     | PL                               |
|                  | Helsinki | 6      | 6      | 6      | 6      | 6      | 6      | 6      | 6      | 6      | 6      | 6      | 6      | Forecast/Fact LY/Fact YTD analy  |
| Lalaiski Dlast 1 | Berlin   | 35     | 35     | 35     | 35     | 35     | 35     | 35     | 35     | 35     | 35     | 35     | 35     | Torecasi, ract Lifract TTD analy |
| Helsinki Plant 1 | Warsaw   | 35     | 35     | 35     | 35     | 35     | 35     | 35     | 35     | 35     | 35     | 35     | 35     |                                  |
|                  | Oslo     | 40     | 40     | 40     | 40     | 40     | 40     | 40     | 40     | 40     | 40     | 40     | 40     |                                  |
|                  | Milan    | 40     | 40     | 40     | 40     | 40     | 40     | 40     | 40     | 40     | 40     | 40     | 40     |                                  |
|                  | Kyiv     | 25     | 25     | 25     | 25     | 25     | 25     | 25     | 25     | 25     | 25     | 25     | 25     |                                  |
|                  | Helsinki | 7      | 7      | 7      | 7      | 7      | 7      | 7      | 7      | 7      | 7      | 7      | 7      |                                  |
| Lalainki Dlant 0 | Berlin   | 37     | 37     | 37     | 37     | 37     | 37     | 37     | 37     | 37     | 37     | 37     | 37     |                                  |
| Helsinki Plant 2 | Warsaw   | 36     | 36     | 36     | 36     | 36     | 36     | 36     | 36     | 36     | 36     | 36     | 36     |                                  |
|                  | Oslo     | 41     | 41     | 41     | 41     | 41     | 41     | 41     | 41     | 41     | 41     | 41     | 41     |                                  |
|                  | Milan    | 41     | 41     | 41     | 41     | 41     | 41     | 41     | 41     | 41     | 41     | 41     | 41     |                                  |
|                  | Kyiv     | 5      | 5      | 5      | 5      | 5      | 5      | 5      | 5      | 5      | 5      | 5      | 5      |                                  |
|                  | Helsinki | 12     | 12     | 12     | 12     | 12     | 12     | 12     | 12     | 12     | 12     | 12     | 12     |                                  |
| Waraaw Diant     | Berlin   | 40     | 40     | 40     | 40     | 40     | 40     | 40     | 40     | 40     | 0      | 0      | 0      |                                  |
| Warsaw Plant     | Warsaw   | 45     | 45     | 0      | 0      | 0      | 0      | 0      | 45     | 45     | 45     | 45     | 45     |                                  |
|                  | Oslo     | 30     | 30     | 0      | 0      | 0      | 0      | 0      | 30     | 30     | 30     | 30     | 30     |                                  |
|                  | Milan    | 30     | 30     | 30     | 30     | 30     | 30     | 30     | 30     | 30     | 30     | 30     | 30     |                                  |

### Sales planning Statistical planning

# Capacity limitations

Users may also enter production limits in the "Capacity limits" section. In our model, the restrictions are represented by the number of working hours per day, production volumes per day, the number of rented storage facilities and their capacity.

If you press the first "optimize" button, the production will be optimized only with the number of working hours and the production volume.

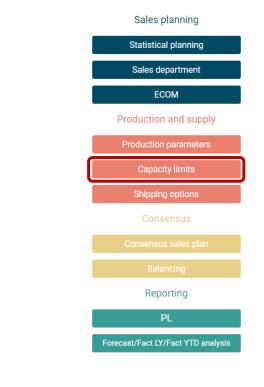

Optimize

### **Production limits**

Enter working hours limits per day, then click "Optimize".

### : Working hours limits

|                                 |                  | Year      | January | February | March   | April   | May     | June    | July    | August  | September | October | November | December |
|---------------------------------|------------------|-----------|---------|----------|---------|---------|---------|---------|---------|---------|-----------|---------|----------|----------|
|                                 | Total            | 576       | 48      | 48       | 48      | 48      | 48      | 48      | 48      | 48      | 48        | 48      | 48       | 48       |
| Number of working hours per day | Helsinki Plant 1 | 192       | 16      | 16       | 16      | 16      | 16      | 16      | 16      | 16      | 16        | 16      | 16       | 16       |
| Number of working hours per day | Helsinki Plant 2 | 192       | 16      | 16       | 16      | 16      | 16      | 16      | 16      | 16      | 16        | 16      | 16       | 16       |
|                                 | Warsaw Plant     | 192       | 16      | 16       | 16      | 16      | 16      | 16      | 16      | 16      | 16        | 16      | 16       | 16       |
|                                 | Total            | 1 440 000 | 120 000 | 120 000  | 120 000 | 120 000 | 120 000 | 120 000 | 120 000 | 120 000 | 120 000   | 120 000 | 120 000  | 120 000  |
| Production limits               | Helsinki Plant 1 | 480 000   | 40 000  | 40 000   | 40 000  | 40 000  | 40 000  | 40 000  | 40 000  | 40 000  | 40 000    | 40 000  | 40 000   | 40 000   |
| Floduction limits               | Helsinki Plant 2 | 480 000   | 40 000  | 40 000   | 40 000  | 40 000  | 40 000  | 40 000  | 40 000  | 40 000  | 40 000    | 40 000  | 40 000   | 40 000   |
|                                 | Warsaw Plant     | 480 000   | 40 000  | 40 000   | 40 000  | 40 000  | 40 000  | 40 000  | 40 000  | 40 000  | 40 000    | 40 000  | 40 000   | 40 000   |

# Capacity limitations

And when you click the second optimization button, the production will be optimized with all of the above constraints being taken into account. The optimization is performed using the Olapsoft tool "Optimizer," (an example will be shown on the next slide).

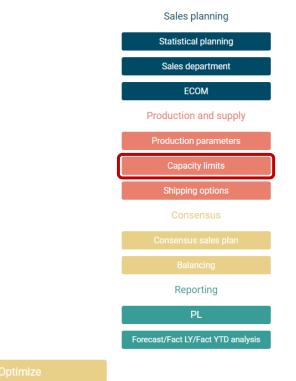

### Storage capacity limits

Enter limits on the number of storage blocks, then click "Optimize"

### Storage blocks limits

|                               |                  | Year      | January | February | March   | April   | May     | June    | July    | August  | September | October | November | December |
|-------------------------------|------------------|-----------|---------|----------|---------|---------|---------|---------|---------|---------|-----------|---------|----------|----------|
|                               | Total            | 576       | 48      | 48       | 48      | 48      | 48      | 48      | 48      | 48      | 48        | 48      | 48       | 48       |
| Warehouse blocks rent, units  | Helsinki Plant 1 | 192       | 16      | 16       | 16      | 16      | 16      | 16      | 16      | 16      | 16        | 16      | 16       | 16       |
| Watehouse blocks felit, units | Helsinki Plant 2 | 192       | 16      | 16       | 16      | 16      | 16      | 16      | 16      | 16      | 16        | 16      | 16       | 16       |
|                               | Warsaw Plant     | 192       | 16      | 16       | 16      | 16      | 16      | 16      | 16      | 16      | 16        | 16      | 16       | 16       |
|                               | Total            | 5 760 000 | 480 000 | 480 000  | 480 000 | 480 000 | 480 000 | 480 000 | 480 000 | 480 000 | 480 000   | 480 000 | 480 000  | 480 000  |
| Warehouse capacity, units     | Helsinki Plant 1 | 1 920 000 | 160 000 | 160 000  | 160 000 | 160 000 | 160 000 | 160 000 | 160 000 | 160 000 | 160 000   | 160 000 | 160 000  | 160 000  |
| warehouse capacity, units     | Helsinki Plant 2 | 1 920 000 | 160 000 | 160 000  | 160 000 | 160 000 | 160 000 | 160 000 | 160 000 | 160 000 | 160 000   | 160 000 | 160 000  | 160 000  |
|                               | Warsaw Plant     | 1 920 000 | 160 000 | 160 000  | 160 000 | 160 000 | 160 000 | 160 000 | 160 000 | 160 000 | 160 000   | 160 000 | 160 000  | 160 000  |

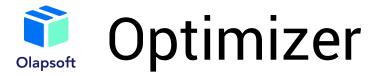

## Optimization of shipments with volume limitations

### Target:

Highlight

Highlight

'Sales optimization'.'Margin profit (without limits)'

### Variables:

'Sales optimization'.'Sales VAR (without limits)'{CellFilter: "CHILDCELLS", BooleanFilter: 'Sales optimization'.'Sales NE 0'}

Constraints:

Highlight

'Flat table for optimizer'.'Sales control (unlimited)'{CellFilter: "CHILDCELLS", BooleanFilter: 'Flat table for optimizer'.'Is production possible?'} > 0

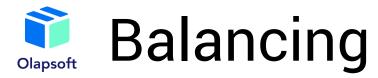

The "Balancing" dashboard, provides all available information for production optimization. A visual of the dashboard can be found on the next slide.

The graphs "Marginal Profit"(1) and "Sales"(2) show a comparison of the corresponding indicators without restrictions (i.e., sales plan), taking into account production volume limitations and taking into account storage space limitations.

The "Archive" table(3) stores the scenarios of each optimization process and reflects the values of revenue, cost, gross profit, etc., for each scenario.

The "Product movement" table (4) shows the number of products produced and shipped in each month, for each plant, broken down by nomenclature.

At the top of the dashboard, are the "Reset"(5), "Save Script"(6), and "Clear Archive"(7) buttons, which help you work with each optimization script, i.e., save or delete the current script or delete all scripts. These functions are performed using scripts – an example will be shown on the "Scripts" slide.

Users also have the option to optimize production without limitation by the same name button(8), i.e., to display the sales plan.

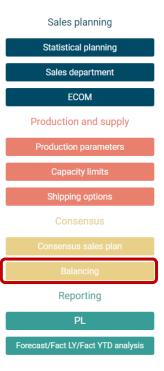

# Dashboard "Balancing"

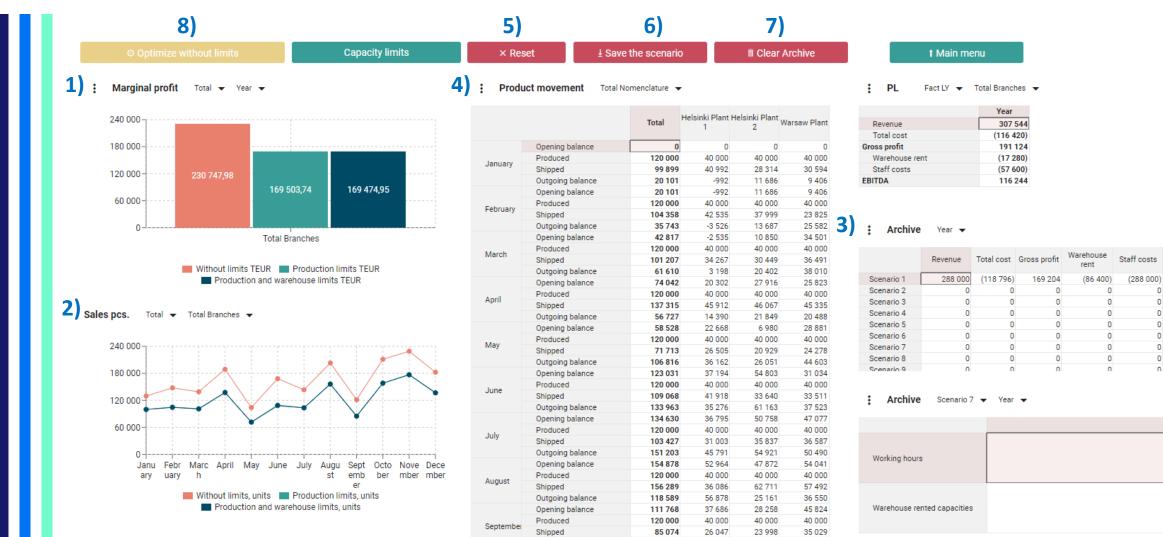

EBITDA

(205 196)

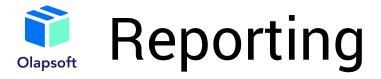

Once users have generated a consensus sales plan and imposed the relevant production constraints, they will have access to a reporting section that will show a single sales and operations plan in the form of a classic P&L report and plan/actual comparison.

### Forecast vs. Fact LY by branches Revenue - Year -

|                | Forecast | LY Fact | Forecast vs. Fact<br>deviation LY | Forecast vs. Fact implementation LY |
|----------------|----------|---------|-----------------------------------|-------------------------------------|
| Total Branches | 288 000  | 307 544 | 19 544                            | 107%                                |
| Kyiv           | 49 678   | 60 347  | 10 669                            | 121%                                |
| Helsinki       | 215 218  | 206 451 | -8 767                            | 96%                                 |
| Berlin         | 4 1 3 3  | 7 524   | 3 392                             | 182%                                |
| Warsaw         | 3 183    | 6 873   | 3 690                             | 216%                                |
| Oslo           | 13 446   | 21 004  | 7 558                             | 156%                                |
| Milan          | 2 342    | 5 345   | 3 002                             | 228%                                |

### PL Forecast 👻 Helsinki 💌

|                                  | Year     | January | February | March   | April   | May     | June    | July    | August   | September | October | November | December |
|----------------------------------|----------|---------|----------|---------|---------|---------|---------|---------|----------|-----------|---------|----------|----------|
| Revenue                          | 215 218  | 15 973  | 13 353   | 13 978  | 18 967  | 10 684  | 13 453  | 15 285  | 26 009   | 12 942    | 25 440  | 28 776   | 20 3 59  |
| Total cost                       | (83 638) | (6 323) | (5 460)  | (5 404) | (7 790) | (4 290) | (5 418) | (5 877) | (10 245) | (4 944)   | (9 255) | (11 113) | (7 519)  |
| Gross profit                     | 131 580  | 9 650   | 7 893    | 8 574   | 11 177  | 6 393   | 8 0 3 5 | 9 408   | 15 764   | 7 998     | 16 186  | 17 662   | 12 840   |
| Warehouse rent                   | (17 280) | (1 440) | (1 440)  | (1 440) | (1 440) | (1 440) | (1 440) | (1 440) | (1 440)  | (1 440)   | (1 440) | (1 440)  | (1 440)  |
| Staff costs                      | (57 600) | (4 800) | (4 800)  | (4 800) | (4 800) | (4 800) | (4 800) | (4 800) | (4 800)  | (4 800)   | (4 800) | (4 800)  | (4 800)  |
| Insurance (average monthly)      | (8 114)  | (676)   | (676)    | (676)   | (676)   | (676)   | (676)   | (676)   | (676)    | (676)     | (676)   | (676)    | (676)    |
| Depreciation (average monthly)   | (2 528)  | (211)   | (211)    | (211)   | (211)   | (211)   | (211)   | (211)   | (211)    | (211)     | (211)   | (211)    | (211)    |
| Other expenses (average monthly) | (823)    | (69)    | (69)     | (69)    | (69)    | (69)    | (69)    | (69)    | (69)     | (69)      | (69)    | (69)     | (69)     |
| Total expenses                   | (74 880) | (6 240) | (6 240)  | (6 240) | (6 240) | (6 240) | (6 240) | (6 240) | (6 240)  | (6 240)   | (6 240) | (6 240)  | (6 240)  |
| EBITDA                           | 56 700   | 3 410   | 1 653    | 2 334   | 4 937   | 153     | 1 795   | 3 168   | 9 524    | 1 758     | 9 946   | 11 422   | 6 600    |
| Tax amount (average monthly)     | (6 703)  | (559)   | (559)    | (559)   | (559)   | (559)   | (559)   | (559)   | (559)    | (559)     | (559)   | (559)    | (559)    |
| Net profit                       | 63 403   | 3 969   | 2 212    | 2 893   | 5 4 9 6 | 712     | 2 354   | 3 726   | 10 083   | 2 316     | 10 504  | 11 981   | 7 1 5 9  |

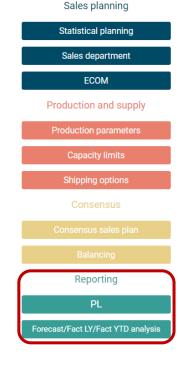

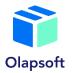

## Dashboard "Reporting"

## PL report by branches

| Forecast/Fact LY<br>analysis | Forecast/Fact<br>YTD analysis | t Main menu |
|------------------------------|-------------------------------|-------------|
| analysis                     |                               |             |

#### PL Forecast 👻 Helsinki 👻

|                                  | Year     | January | February | March   | April   | May     | June    | July    | August   | September | October | November | December |
|----------------------------------|----------|---------|----------|---------|---------|---------|---------|---------|----------|-----------|---------|----------|----------|
| Revenue                          | 215 218  | 15 973  | 13 353   | 13 978  | 18 967  | 10 684  | 13 453  | 15 285  | 26 009   | 12 942    | 25 440  | 28 776   | 20 3 59  |
| Total cost                       | (83 638) | (6 323) | (5 460)  | (5 404) | (7 790) | (4 290) | (5 418) | (5 877) | (10 245) | (4 944)   | (9 255) | (11 113) | (7 519)  |
| Gross profit                     | 131 580  | 9 650   | 7 893    | 8 574   | 11 177  | 6 393   | 8 0 3 5 | 9 408   | 15 764   | 7 998     | 16 186  | 17 662   | 12 840   |
| Warehouse rent                   | (17 280) | (1 440) | (1 440)  | (1 440) | (1 440) | (1 440) | (1 440) | (1 440) | (1 440)  | (1 440)   | (1 440) | (1 440)  | (1 440)  |
| Staff costs                      | (57 600) | (4 800) | (4 800)  | (4 800) | (4 800) | (4 800) | (4 800) | (4 800) | (4 800)  | (4 800)   | (4 800) | (4 800)  | (4 800)  |
| Insurance (average monthly)      | (8 114)  | (676)   | (676)    | (676)   | (676)   | (676)   | (676)   | (676)   | (676)    | (676)     | (676)   | (676)    | (676)    |
| Depreciation (average monthly)   | (2 528)  | (211)   | (211)    | (211)   | (211)   | (211)   | (211)   | (211)   | (211)    | (211)     | (211)   | (211)    | (211)    |
| Other expenses (average monthly) | (823)    | (69)    | (69)     | (69)    | (69)    | (69)    | (69)    | (69)    | (69)     | (69)      | (69)    | (69)     | (69)     |
| Total expenses                   | (74 880) | (6 240) | (6 240)  | (6 240) | (6 240) | (6 240) | (6 240) | (6 240) | (6 240)  | (6 240)   | (6 240) | (6 240)  | (6 240)  |
| EBITDA                           | 56 700   | 3 410   | 1 653    | 2 334   | 4 937   | 153     | 1 795   | 3 168   | 9 524    | 1 758     | 9 946   | 11 422   | 6 600    |
| Tax amount (average monthly)     | (6 703)  | (559)   | (559)    | (559)   | (559)   | (559)   | (559)   | (559)   | (559)    | (559)     | (559)   | (559)    | (559)    |
| Net profit                       | 63 403   | 3 969   | 2 212    | 2 893   | 5 496   | 712     | 2 354   | 3 726   | 10 083   | 2 316     | 10 504  | 11 981   | 7 159    |

### PL Forecast 🕶 Helsinki 🕶

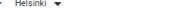

🕴 PL 🛛 Revenue 👻 Year 👻 Warsaw 👻

PL Fact LY - Revenue - Year -

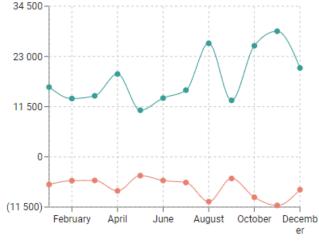

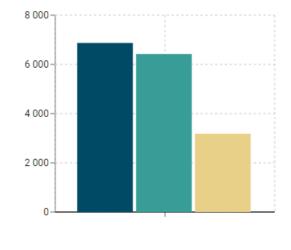

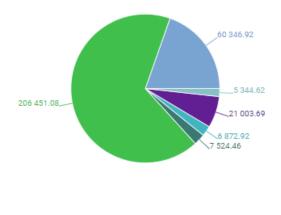

🔲 Fact LY 📃 Fact YTD 📒 Forecast

Kyiv Helsinki Berlin Warsaw Oslo

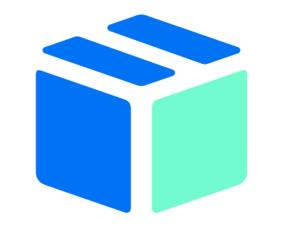

Olapsoft

Name Surname

Position

email

## Olapsoft

Address: Hauptstraße 117, Berlin, 10827, Germany

info@olapsoft.com +49 173 9320358